**FollowMe.ReadMe**

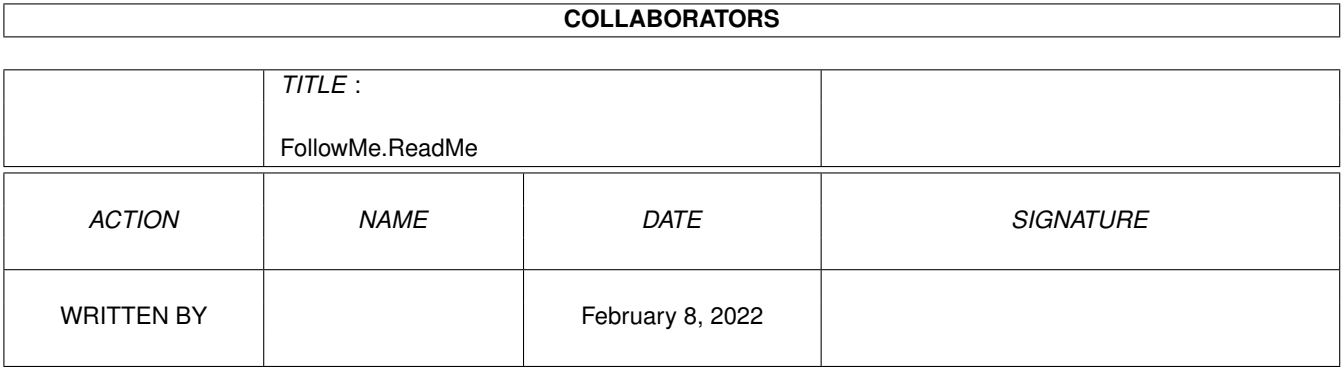

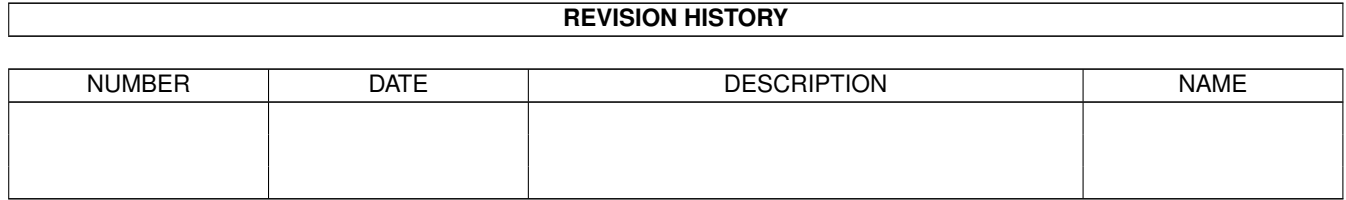

# **Contents**

### [1](#page-3-0) FollowMe.ReadMe 1 1.1 DO IT! : Imagine - FollowMe . . . . . . . . . . . . . . . . . . . . . . . . . . . . . . . . . . . . . . . . . . . . [1](#page-3-1)

## <span id="page-3-0"></span>**Chapter 1**

## **FollowMe.ReadMe**

#### <span id="page-3-1"></span>**1.1 DO IT! : Imagine - FollowMe**

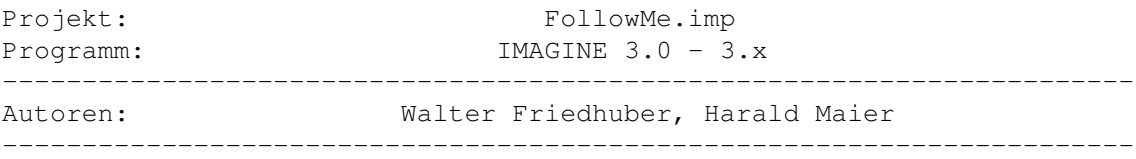

DAS PROJEKT "FOLLOW ME" WURDE AUS DEM BRANDNEUEN BUCH "IMAGINE - KINO TRICKS" AUSGEKOPPELT, IST VOLLSTÄNDIG DURCHPROGRAMMIERT UND OHNE EINSCHRÄNKUNGEN FUNKTIONSFÄHIG!

Im Rahmen dieses Workshops erläutern wir Ihnen ein ganzes Bündel von hochklassigen "Fireworks"-Varianten, von denen eine kleine Auswahl in das vorliegende Projekt aufgenommen wurden.

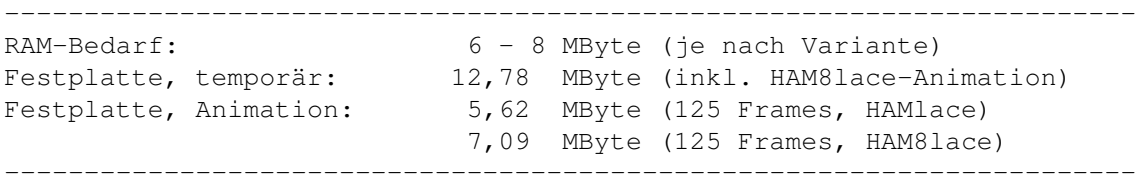

HAMlace-Animation:

-----------------------------------------------------------------------

FollowMe\_anim.HAMlace MVextern FollowMe\_anim.HAM8lace MVextern